#### **OneDrive and SharePoint File**

Emails older than three years will be moved automatically to Outlook's Online Archive - no user action is required.

An Outlook online archive mailbox can store older email messages where they won't occupy space in your primary mailbox. This specialised mailbox appears alongside your other mailbox folders in Outlook.

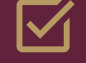

- - Open your Windows Outlook mail.
- In the folder list panel, locate the Online Archive folder.
- Optionally, explore existing Online Archive folder contents.
- Drag and drop email messages to and from your archive folder as needed.

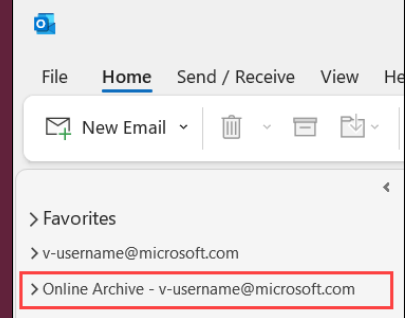

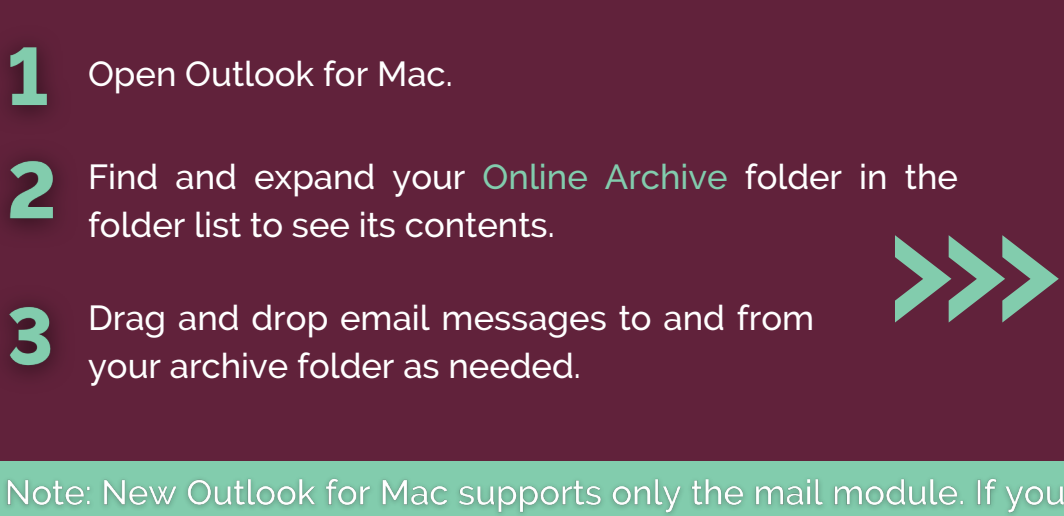

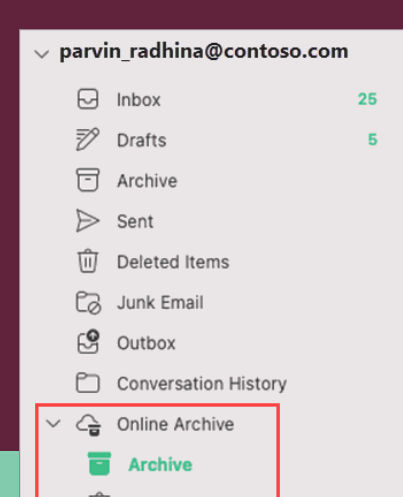

moved folders, calendar items, contacts, tasks, or notes to your archive in any other version of Outlook, such as Outlook for Windows, you won't be able to view them in the online archive mailbox using the new Outlook for Mac.

**III** Deleted Items

## **MS Teams Recordings**

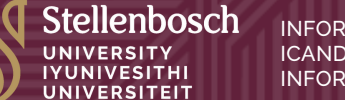

INFORMATION TECHNOLOGY DIVISION ICANDELO LOLWAZI NGEZETEKHNOLOJI INFORMASIETEGNOLOGIE AFDELING

# **Microsoft 365: Changes to look out for**

### **Operating system: Outlook for Windows**

## **Operating system: Outlook for Mac**

*Your Online Archive folder will appear in Outlook for Mac if you have a Microsoft 365 account.*

How [versioning](https://blogs.sun.ac.za/it/en/2024/04/navigating-microsoft-365-changes/) works in lists and [libraries](https://blogs.sun.ac.za/it/en/2024/04/navigating-microsoft-365-changes/)

#### **Outlook archive**

Microsoft Teams recordings and transcriptions auto-expire after 60 days for compliance and security reasons. Owners should finalise meeting minutes promptly to avoid losing a record of the meetings.

File versioning in SharePoint and OneDrive keeps a detailed history of changes, including the date/time and the user who made the change. Users with appropriate permissions can view, delete and restore specific versions if they have the correct permissions. SharePoint automatically saves versions when you click "Save" or with autosave every few minutes.

 $\overline{\mathsf{S}}$ 

*For security reasons, file versioning for OneDrive and SharePoint will be limited to five versions (to restrict access to a limited number of files). You will be notified when this limit is reached.*

Versioning in [SharePoint](https://learn.microsoft.com/en-us/microsoft-365/community/versioning-basics-best-practices#basic-idea)

**Additional resources**

View [previous](https://support.microsoft.com/en-us/office/archive-in-outlook-for-windows-25f75777-3cdc-4c77-9783-5929c7b47028) versions of Office files

forward together · sonke siya phambili · saam vorentoe